## A joint ESA-CNES project, to make easier the use of altimetry

The Basic Radar Altimetry Toolbox is an "all-altimeter" collection of tools, tutorials and documents designed to facilitate the use of radar altimetry data, including the next missions to be launched, for all applications.

## **Basic Radar Altimetry Toolbox: Tools to teach altimetry**

*V. Rosmorduc (1) , [vrosmorduc@cls.fr](mailto:vrosmorduc@cls.fr) J. Benveniste<sup>(2)</sup>, L. Breebaart<sup>(3)</sup>, E. Bronner<sup>(4)</sup>, S. Dinardo (5) , D. Earith (6) , B.M. Lucas (7) , C. Maheu (6) , S. Niejmeier (2) , N. Picot (4) (1) CLS, France, (2) Esa/Esrin, Italy, (3) Science&Technology, The Netherlands, (4) Cnes, France, (5)Serco/Esrin, Italy, (6) Akka, France, (7) Deimos/Esrin, Italy* 

- It can be used several ways and at several levels:
- as a data reading tool, with APIs for C, Fortran, Matlab and IDL
- as processing/extraction routines, through the on-line command mode
- as quick-look tool, with the graphical user interface
- and as an educational tool, also with the graphical user interface
- As part of the Toolbox, a Radar Altimetry Tutorial gives general information about altimetry, the technique involved and its applications, as well as an overview of missions, It also presents a series of data use cases, covering all uses of altimetry over ocean, cryosphere and land, showing the basic methods for some of the most frequent manners of using altimetry data.

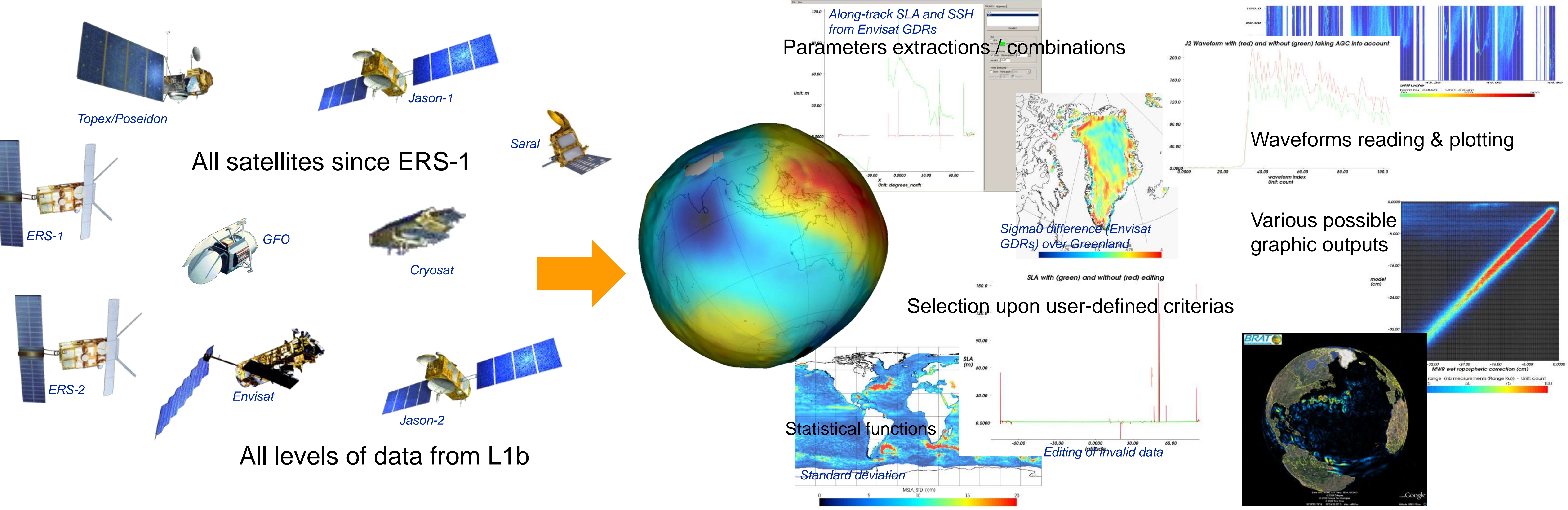

## **BRAT is developed under contract with ESA and CNES. It is available at http://www.altimetry.info and http://earth.esa.int/brat/**

About 1/3 of the people downloading BRAT indicates 'Education' as one of their use of the tool (either as student or as teacher). Quite a number of persons repeatedly downloaded the Toolbox for remote sensing curriculum. The Tutorial is also there as basic material for teaching altimetry. It was also used in ESA "Ocean Remote Sensing" training courses, and by Eumetsat for a wind/wave curriculum.

• Another point may be to show how much data are

• The first point is often to make students aware of the "1D" quality of altimetry data – most think of satellite outputs as images…

• The second point is to show how sea surface heights and sea level anomalies are computed from the different data provided. Most students won"t use that directly (especially not oceanographers), but it explains how it is done, and the possible improvements.

- The Basic Radar Altimetry Toolbox is able:
- to read most distributed radar altimetry data, from ERS-1 & 2, Topex/Poseidon, Geosat
- Follow-on, Jason-1, Envisat, Jason- 2, CryoSat
- and the future Saral missions, for several processing levels
- to perform some processing, data editing and statistics,
- and to visualize the results.

*SSH computation from Jason-1 data, with all the*  Operation Name 31\_gdr\_020\_131\_curve *necessary corrections to apply over open ocean* —— ■ J1\_GDR\_020\_131 Product:JASON/JA1\_GDR\_2P<br>Dataset/Record: J1\_GDR\_020\_1 altitude - range\_ku - model\_dry\_tropo\_corr hf fluctuations corr + inv bar corr) - ocean tide s … ■ latitude olid\_earth\_tide - pole\_tide - sea\_state\_bias\_ku · ⊪■ Y (optional) 10\_corr\_alt\_ku - rad\_wet\_tropo\_cor }<sup>…</sup>∎⊃ Data — <mark>∋</mark> range\_ku<br>— <mark>B</mark> SSH F- header Ė-⊫ data Selection criteria (optiona time\_day (days since 1958- $\blacksquare$  time\_sec (s) time\_microsec (1e-6 s) latitude (degree longitude (degree surface\_type alt\_echo\_type The radi surfi type ]…<mark>∐</mark> qual 1hz alt dat .<br>‡- ■ qual\_1hz\_rad\_data **in El alt\_state\_flag** .<br>- <mark>III. rad\_state\_flag</mark> orb\_state\_flag altitude (1e-4 m) alt\_hi\_rate (1e-4 m) orb alt rate (cm/s) Check syntax Show info. Title / Comment Data Computation MEAN

## Training in altimetry using BRAT

*most students (expecting an* 

Compute statistics

*'image', i.e. gridded lon/lat data)*

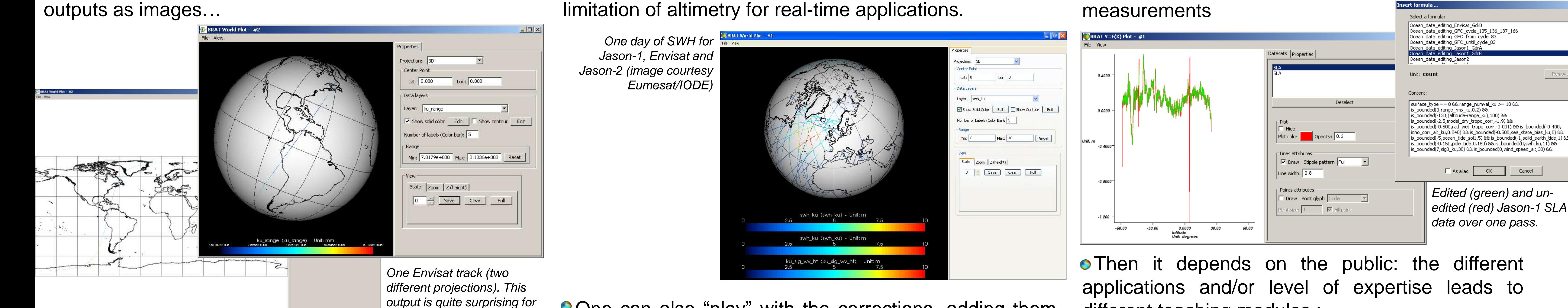

• One can also "play" with the corrections, adding them

8.05466e+008 8.1336e+008 taken during e.g. 1 day, to explain the advantages and

explanations about invalid data and physics of the

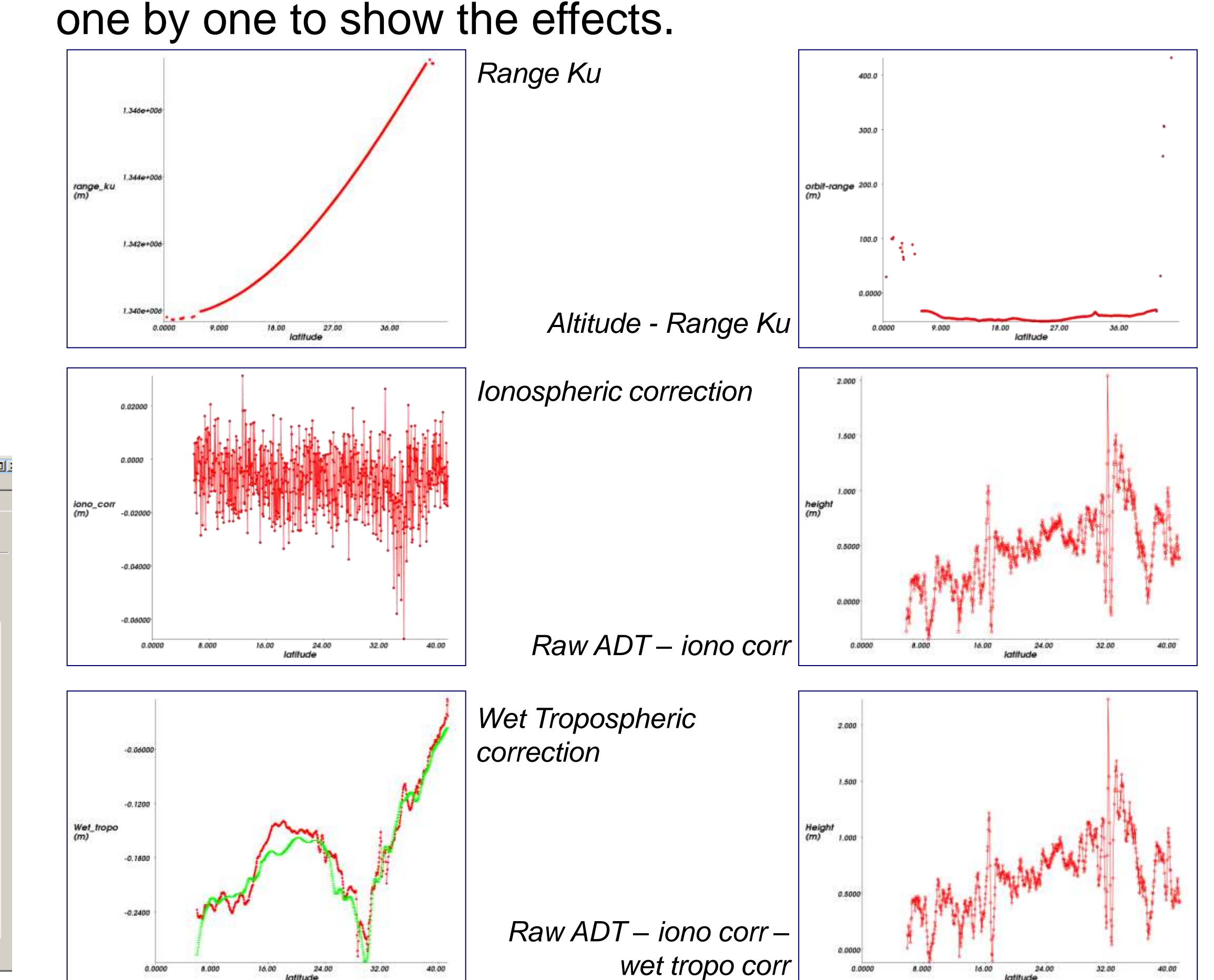

- Work on gridded data, including statistics

different teaching modules :

lat\_20hz<br>Unit: degrees\_north

z\_ku (waveforms\_20hz\_ku) - Unit: count

• Data editing, and selections, also can be applied, with

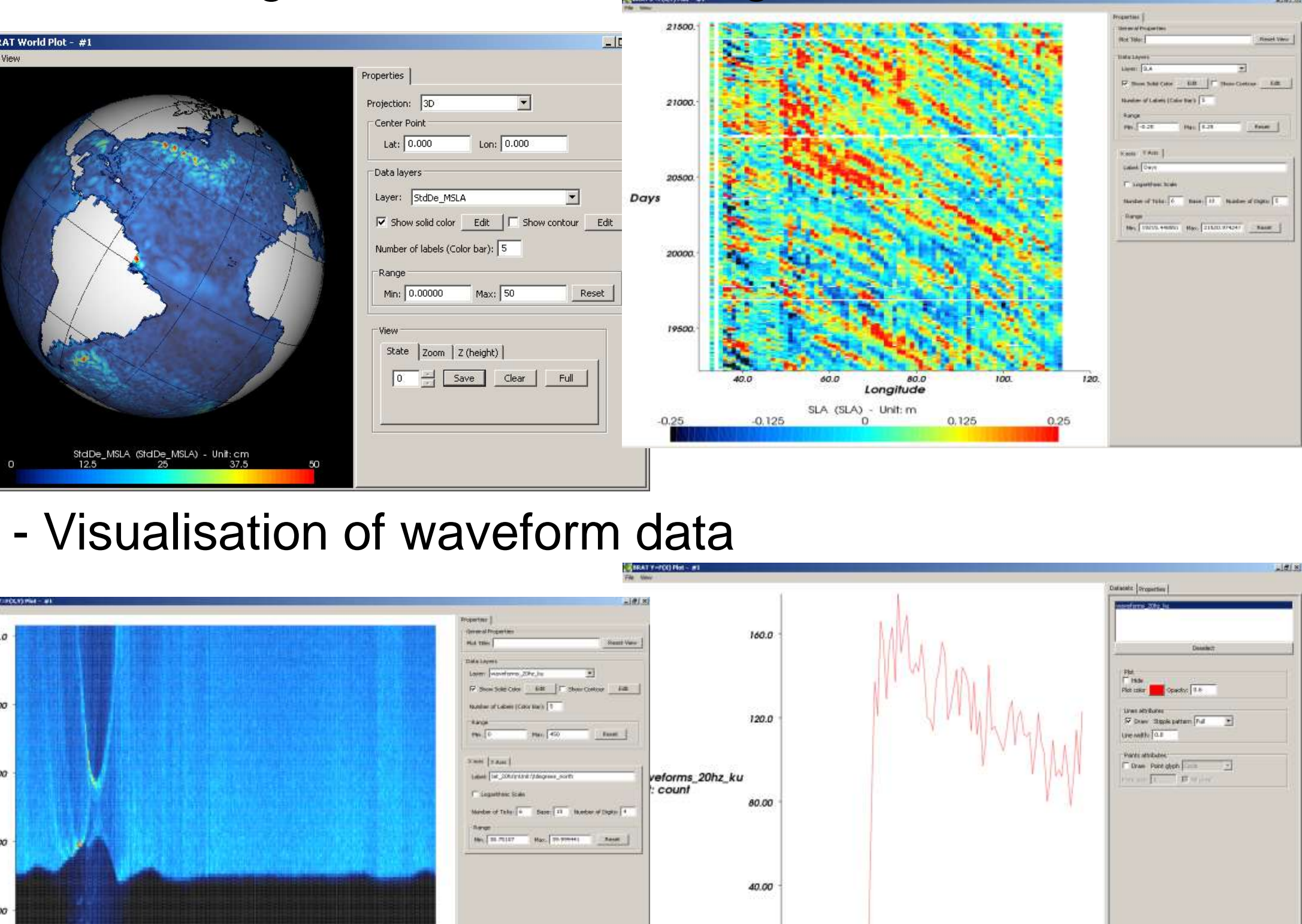

60.00

vaveform inde

Unit: count

 $\frac{1}{\sqrt{2}}$   $\frac{1}{\sqrt{2}}$   $\frac{1}{\sqrt{2}}$